## X-WINDOW SYSTEM

X – system provides display interface between system and an user. X- windows system gives graphical user interface which makes use of system easy for the user. For example:

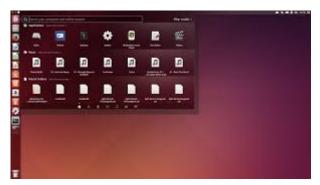

**ELEMENTS OF X-WINDOW SYSTEM** 

X- window system have following elements:

- X: It provides framework to the Linux system. To work system properly its provides display, video, sound driver, all type of hardware's configuration settings like for keyboard, monitor, mouse, printer etc. It provides graphical user interface to the users.
- 2. Window Manager: Window manager handles all types of graphics through which an user will interact with the system. Window manager provides graphics of buttons, borders, colours of background etc.

## **Related Posts:**

1. Understanding Open Source Software

- 2. Linux origins
- 3. Linux distribution
- 4. Logging in a Linux system
- 5. Switching between virtual console and graphical environment
- 6. Changing password in Linux
- 7. The root user
- 8. Changing identities in Linux
- 9. Editing text files in Linux
- 10. Absolute and Relative Pathnames
- 11. Inode
- 12. Modes of Vi
- 13. Redirection
- 14. Pipelining
- 15. Tee
- 16. Shell in Linux
- 17. Conditional statements in Linux
- 18. RGPVDiplomaLinux: Unit 1
- 19. RGPV diploma: linux unit 5
- 20. RGPV Diploma: Linux Unit 6
- 21. RGPV Diploma: Linux Unit 4
- 22. Program to expain ps commands
- 23. Program parameter passing in shell script
- 24. Program to use conditional statements in Linux